## Path Analysis Practice Problems. See page 2 for solutions.

Using the path diagram below, derive the following variances and covariances:

- 1) Covariance of  $\eta_1$ , and  $\eta_2$
- 2) Covariance of  $Y_3$  and  $Y_5$
- 3) Covariance of  $Y_1$  and  $Y_3$
- 4) Variance of  $Y_2$
- 5) Variance of  $Y_4$
- 6) Variance of  $Y_3$

Using the same path diagram, construct the following:

- 7) Lambda ( $\lambda$ ) matrix of factor loadings from  $\eta_1$ , and  $\eta_2$  (columns) to Y1...Y5 (rows)
- 8) Epsilon  $(\varepsilon)$  diagonal matrix of residual factor loadings
- 9) Phi ( $\phi$ ) matrix of covariances between factors  $\eta_1$ , and  $\eta_2$
- 10) If you like,  $\lambda \phi \lambda' + \varepsilon \varepsilon'$

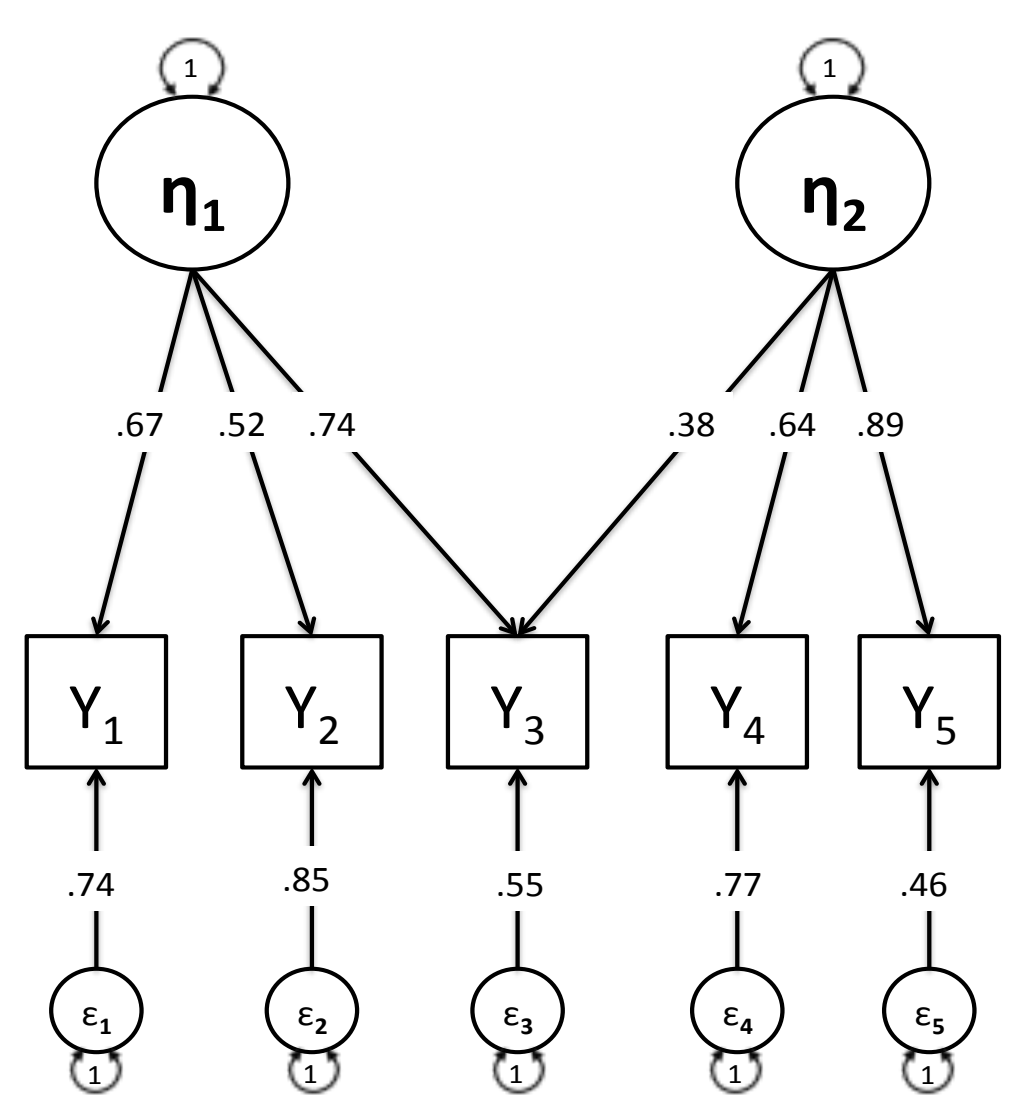

1) Cov(η<sub>1</sub>, η<sub>2</sub>) = .74 \* .38  
\t= .28  
\n2) Cov(Y<sub>3</sub>, Y<sub>5</sub>) = .38 \* 1 \* .89  
\t= .34  
\n3) Cov(Y<sub>1</sub>, Y<sub>3</sub>) = .67 \* 1 \* .74  
\t= .50  
\n4) Var(Y<sub>2</sub>) = (.52 \* 1 \* .52) + (.85 \* 1 \* .85)  
\t= .52<sup>2</sup> + .85<sup>2</sup>  
\t= .99  
\n5) Var(Y<sub>4</sub>) = (.64 \* 1 \* .64) + (.77 \* 1 \* .77)  
\t= .64<sup>2</sup> + .77<sup>2</sup>  
\t= 1.00  
\n6) Var(Y<sub>3</sub>) = (.74 \* 1 \* .74) + (.38 \* 1 \* .38) + (.55 \* 1 \* .55)  
\t= .74<sup>2</sup> + .38<sup>2</sup> + .55<sup>2</sup>  
\t= .99  
\n7) 
$$
\lambda =
$$
  
\n
$$
\begin{pmatrix} .67 & 0 \\ .52 & 0 \\ .52 & 0 \\ .74 & .38 \\ 0 & .64 \\ 0 & .89 \end{pmatrix}
$$
  
\n8) diag(ε) =  
\n
$$
\begin{pmatrix} .74 \\ .85 \\ .55 \\ .77 \\ .46 \end{pmatrix}
$$
  
\n9) Using R to save tedious math:  
\nPhi<sub>1</sub> = diag(2)  
\nBpsilon<sub>2</sub>(2)  
\nBpsilon<sub>1</sub>(2, 74, 38, 55, 77, 46)  
\n200 = 0.52, 0.74, 38, 0.64, 0.89, 5, 2, by row=T)  
\n210 = 0.02  
\n220 = 0.02  
\n230 = 0.02  
\n24 = 0.02  
\n25 = 0.02  
\n26 = 0.02  
\n27 = 0.02  
\n28 = 0.02  
\n29 = 0.02  
\n30 = 0.04  
\n30 = 0.04  
\n32 = 0.02  
\n33 = 0.04  
\n30 = 0.04  
\n31 =

Lambda%\*%Phi%\*%t(Lambda) + Epsilon%\*%Epsilon

Yields (see next page):

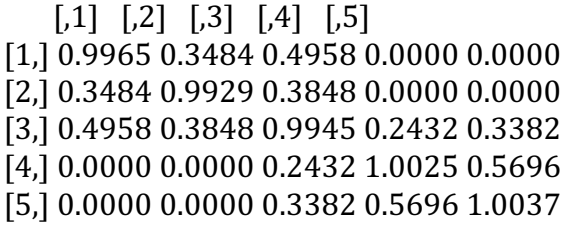